ref

 $c_D$  (10)

cref

<span id="page-0-28"></span><span id="page-0-27"></span>Figure 2: eq. 
$$
(12)
$$

#### Tests

- Additionally, test that deactivating the package does not result in compile errors during the next run if only basic features are used.
- Additionally, test that everything works with and without the above inputenx package (after deactivating the very strange label below).
- Additionally, test test-freeze.tex.
- Having a referenced equation with reference before [1](#page-0-1)

<span id="page-0-1"></span>
$$
d - d = 0 \tag{1}
$$

$$
d - d = 0 \tag{2}
$$

[2](#page-0-2)

<span id="page-0-2"></span>
$$
\begin{array}{cc} a & \\ b & \end{array} \tag{2}
$$

• Having a referenced equation with reference after

<span id="page-0-3"></span>
$$
c^2 = cc \tag{3}
$$

[3](#page-0-3)

• Having an unlabeled equation

$$
a^2 + b^2 = c^2
$$

• Having a labeled, but unreferenced equation

 $\sqrt{a}$ 

• Having a labeled equation with a very strange label [4](#page-0-4) does only work without package inputenx

<span id="page-0-4"></span>
$$
\sqrt{b} \tag{4}
$$

• Having a labeled equation with a colon in the label [5](#page-0-5)

<span id="page-0-5"></span>
$$
\sqrt{c} \tag{5}
$$

• Having an equation with a following label with a colon in the label [6](#page-0-6)

<span id="page-0-6"></span>
$$
\sqrt{d} \tag{6}
$$

• Having an equation with a following label with a colon in the label

<span id="page-0-7"></span>
$$
\sqrt{e} \tag{7}
$$

and referencing [7](#page-0-7) only afterwards

 $\bullet\,$  Having a labeled equation with umlauts in the label  $8$ 

a  $c (23)$ 

<span id="page-0-8"></span>
$$
\sqrt{c} \tag{8}
$$

• Check for spurious whitespace around reference [\(9\)](#page-0-9)

<span id="page-0-9"></span>
$$
b_c \tag{9}
$$

• Check if the starred version of ref does also work (10)

• Check if the starred version of cref does also work (eq. (11))

$$
d_E \tag{11}
$$

• Placing the number in long equations [12](#page-0-0)

<span id="page-0-0"></span>XXXXXXXXXXXXXXXXXXXa (12)

<span id="page-0-23"></span><span id="page-0-22"></span> $\bullet\,$  Split with a long line and a \notag after ending split has too much spacing afterwards, if the split environment is not patched:

• Printing the number without referencing (needs autonum)

$$
E = mgh \tag{13}
$$

 $\bullet\,$  Split with a long line and a \notag before ending split has correct spacing afterwards:

- Using a ref inside a caption
- Using a cref inside a caption
- Using cref with one argument

<span id="page-0-10"></span>
$$
g \tag{14}
$$

eq. [\(14\)](#page-0-10)

• Using cref with two arguments

<span id="page-0-11"></span>
$$
cr = ef
$$
 (15)

eqs. [\(14\)](#page-0-10) and [\(15\)](#page-0-11)

• Using otherwise unused cref with two arguments (needs autonum)

<span id="page-0-12"></span>
$$
cr = ef
$$
 (16)

<span id="page-0-13"></span>
$$
cr = ef \tag{17}
$$

eqs. [\(16\)](#page-0-12) and [\(17\)](#page-0-13)

• Using cref with a custom type ineq. [18](#page-0-14) and thus an optional argument in the label command

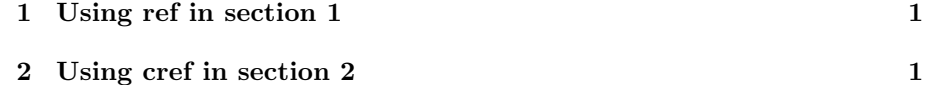

<span id="page-0-14"></span>
$$
a < b \tag{18}
$$

• Using an unused cref with a custom type and thus an optional argument in the label command

$$
d < c
$$

<span id="page-0-16"></span>b

- Using align [19,](#page-0-15) [20](#page-0-16)
- <span id="page-0-15"></span> $a$  (19)
- <span id="page-0-17"></span> $c$  (20)
- Using gather [21,](#page-0-17) [22](#page-0-18)

<span id="page-0-18"></span> $a$  (21) b  $c$  (22)

- Using multline without referencing
	- a c
- Using multline with referencing [23](#page-0-19)

• Using flalign with referencing [24](#page-0-20)

a

<span id="page-0-21"></span><span id="page-0-20"></span><span id="page-0-19"></span>
$$
\begin{array}{cc}\n a \\
c\n \end{array}
$$
\n(24)

 $\bullet~$  Using alignat with referencing  $25$ 

$$
x = yy \Longrightarrow y = x
$$

$$
y = z \implies z = y
$$
 (25)  
\n• short one-line shortcut  
\n $n$   
\n• align, numbering always  
\n $a = l$  (26)  
\n(needs automum)  
\n• gather, numbering always  
\n $g = a$  (27)  
\n(needs automum)  
\n• multiline, numbering always (and avoiding overfull hbox warning)  
\n $m = u$  (28)  
\n(needs automum)  
\n• equation, numbering always  
\n $e = q$  (29)  
\n(needs automum)  
\n• shortcut and split 30  
\n $s$  (30)  
\n(needs automum)  
\n• equation and split 31

s p

(31)

X 2 1 a = 2a = X 4 3 aaaaaaaaaaaaaaaaaaaaaaaaaaaaaaaaaaaaaaaaaaaaaaaaaa

X 2 1 a = 2a = X 4 3 aaaaaaaaaaaaaaaaaaaaaaaaaaaaaaaaaaaaaaaaaaaaaaaaaa

• Split with a long line should have correct spacing afterwards automatically:

X 2 1 a = 2a = X 4 3 aaaaaaaaaaaaaaaaaaaaaaaaaaaaaaaaaaaaaaaaaaaaaaaaaa

• Split with a long line should have long spacing afterwards if it is referenced [32:](#page-0-24)

<span id="page-0-24"></span>X 2 1 a = 2a = X 4 3 aaaaaaaaaaaaaaaaaaaaaaaaaaaaaaaaaaaaaaaaaaaaaaaaaa (32)

Note, that the \label must not be put inside the split environment, as according to the  $A_{\mathcal{M}}\mathcal{S}$ -math documentation split provides no numbering.

# <span id="page-0-25"></span>1 Using ref in section [1](#page-0-25)

text

# <span id="page-0-26"></span>2 Using cref in section [2](#page-0-26)

text

#### Contents

### List of Figures

<span id="page-0-29"></span>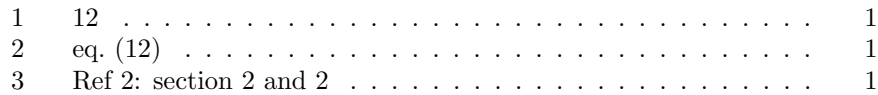